**ToggleMode Crack Patch With Serial Key Free Download**

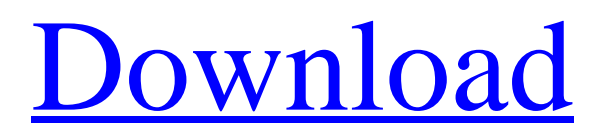

### **ToggleMode**

- Win9x/ME/NT: ToggleMode is a Windows utility for manually entering safe mode from within Windows. The safe mode is created by using the command prompt (in the Win9x/ME/NT family) or a ttysx (term server) emulator (in the Win2K family). The safe mode allows you to perform Windows corrective maintenance, to remove viruses and spyware. Depending on which Windows installation you are using, you will need to reboot or restart an application to make use of the safe mode. - Win2K: ToggleMode is a Windows utility for manually entering safe mode from within Windows. Safe mode is created by using the command prompt or a ttysx (term server) emulator. ToggleMode does not operate in true native, multi-boot mode. To start Windows 2K in a dual boot mode, we recommend WinDbg-NBHOST. - WinXP: ToggleMode is a Windows utility for manually entering safe mode from within Windows. Safe mode is created by using the command prompt. - MyNT/MyME: ToggleMode is a command line program that uses Windows Win9x/ME/NT/2K/XP/MyNT/MyME command prompt technology to create a Windows safe mode. The toggle mode is accessed by a keystroke "TAB". Running the executable from the desktop "run" menu or command prompt, or by typing "TOGGLMOD" at the command prompt window will start the toggle mode. - W2K: ToggleMode is a command line program that uses Win9x/ME/NT/2K/XP/MyNT/MyME command prompt technology to create a Windows safe mode. The toggle mode is accessed by a keystroke "TAB". The installation includes a batch file with various usage options. Running the batch file under the command prompt will start the toggle mode.// // Generated by class-dump 3.5 (64 bit) (Debug version compiled Oct 25 2017 03:49:04). // // class-dump is Copyright (C) 1997-1998, 2000-2001, 2004-2015 by Steve Nygard. // #import @class NSMutableArray, NSMutableDictionary, NSTextField, NSView; @interface IPMarimbaPanel : NSPanel {

### **ToggleMode Free**

ToggleMode 1.0 was created for the purpose of troubleshooting Windows. Knowing the startup mode can be useful when deciding what actions need to be performed. It is also nice to know if you think you are having a virus problem, Windows may need to be reset to be able to properly scan the system. Requires: Install Requires: Problem: If you don't know which mode you are currently running Windows in, and the utility is installed in the Windows directory, no icon or batch file will be present in the Windows directory upon uninstall, and no option to toggle the startup mode is available. Feature: Under Windows 9x, Millennium or NT, start by selecting the 'Safe Mode' menu item. Then, select the desired startup mode, and restart the computer. Under Windows 2000 or XP, start by selecting the 'Safe Mode' menu item. Then, select the desired startup mode, and restart the computer. Bugs: The utility is only intended for use under Windows 9x, Millennium, or NT-based Windows systems. Lack of permission to write to the Windows folder if you are running Windows 9x, Millennium, or NT Running the ToggleMode utility using the batch file - Toggle.bat If you are running Windows 9x, Millennium, or NT, you can set the Windows startup mode from the command line using the Set command. If you want to toggle the Windows startup mode, you can use the following command line syntax to switch between normal and safe mode. The ToggleMode utility can be written to load into the Windows directory. If you are unsure if the files are present, you can check by viewing the file size. You can also use the wc -c command. If the file is present, it should be only 1 KB in size. For Windows 9x, Millennium, or NT, this requires a few steps. First, the ToggleMode application will load the text file to the Windows directory. This can be accomplished by using a batch file to execute the application; or you can have the application execute the Windows directory using the WriteIfExists.bat or WriteIfIfExists.bat batch file. Note: While a batch file can be loaded for the purpose of toggling Windows modes, the original purpose of the application is to troubleshoot Windows and the batch file must be updated for this purpose. To Run the Toggle.bat 09e8f5149f

## **ToggleMode With Full Keygen (Final 2022)**

- For Windows 2000 and XP: This mode is the same as the startup mode that existed in Windows NT and Windows 9x. With this mode, you have full control over the Windows environment as if you were actually booting from a command prompt. The Windows command interpreter is disabled, and you have full access to the DOS prompt and Windows' internal utilities. You can browse the Windows filesystem, copy files, create new files and directories, view and delete Windows Registry keys, and more. - For Windows NT/9x (via VMWare Server, Windows NT 4.0, Windows 2000 SP4 and later): This mode is similar to the startup mode that existed in Windows NT. This mode allows you to run Windows programs and programs written for Windows NT, such as SQL Server, and other legacy applications. The Windows command interpreter is disabled, but you have full access to DOS and Windows internal utilities. - For Windows 2000 and XP: This mode allows you to boot into safe mode, and also change the Windows startup mode from normal to safe mode, as well as back again. By default, starting Windows into normal mode is enabled, which is the same as the startup mode that existed in Windows NT and Windows 9x. But you can easily boot into safe mode, or switch the startup mode from normal to safe mode, or from safe mode back to normal mode via the ToggleMode utility. With this mode, you have full control over the Windows environment as if you were actually booting from a command prompt. The Windows command interpreter is disabled, and you have full access to the DOS prompt and Windows' internal utilities. You can browse the Windows filesystem, copy files, create new files and directories, view and delete Windows Registry keys, and more. By default, Windows will start into normal mode. The ToggleMode utility will create the startup mode that exists in Windows NT and Windows 9x. - For Windows NT/9x (via VMware Server, Windows NT 4.0, Windows 2000 SP4 and later): This mode is similar to the Windows NT mode. This mode allows you to run Windows programs and programs written for Windows NT, such as SQL Server, and other legacy applications. The Windows command interpreter is disabled, but you have full access to DOS and Windows internal utilities. The ToggleMode utility allows you to switch the Windows startup mode between normal (the Windows NT/Windows 9x mode) and safe mode, or from safe mode back to normal mode. You can reboot into safe

#### **What's New In ToggleMode?**

ToggleMode installs as a simple TOGGLMOD.EXE application, containing the command TOGGLMOD. Home: ToggleMode is not an application designed to be run directly from the desktop Set toggles the Windows startup mode in the following ways: Normal: Starts the Windows with Windows, and the command prompt is waiting for your command. Safe with command prompt: Starts the Windows, and the command prompt will not wait for any commands. The startup process proceeds as normal. The startup process from this mode can be repeated by executing TOGGLMOD from Windows. Modifications: Modifications in ToggleMode are made to both the TOGGLMOD.EXE application as well as the CONFIG.H (Win9x: CONFIG2.H) and auto.hal (NT: AUTO2.H) files that provide the Windows configuration information. The following modifications are made: 1. The "prompt function" constant in the config.h file to "NULL". 2. Add

"HKEY\_LOCAL\_MACHINE\SOFTWARE\Microsoft\Windows NT\CurrentVersion\Winlogon" to the key list in the config.h file. 3. Add "HKEY\_LOCAL\_MACHINE\SYSTEM\CurrentControlSet\Control\Session

Manager\PendingFileRenameOperations" to the key list in the auto.hal file. 4. Add

"HKEY\_LOCAL\_MACHINE\SYSTEM\ControlSet001\Control\Session Manager\PendingFileRenameOperations" to the key list in the auto.hal file. 5. Add "shell.open.command" to the key list in the auto.hal file. 6. Add "shell.open.file.command" to the key list in the auto.hal file. 7. Replace "/min" in the "logonfilename" constant in the config.h file with the argument string "-". 8. Remove the /min switch from the call to the system() function in the auto.hal file. 9. Change from an int to a char\* in the config.h file. 10. Remove the "/m" (multiboot) switch in the auto.hal file. 11. Change the "Share\_name" string in the config.h file from "share\_name" to "share\_name2". 12. Remove

# **System Requirements For ToggleMode:**

Minimum: OS: Windows XP SP2 / Vista / Windows 7 / Windows 8 (32-bit) CPU: Intel Core 2 Duo @ 2.3GHz Memory: 1 GB RAM Video: DirectX 9.0 compliant video card with 256 MB of video RAM DirectX: Version 9.0c Hard Drive: 3 GB available space Sound Card: DirectX 9.0 compliant sound card Network: Broadband Internet connection Mouse: Microsoft IntelliPoint or

[https://www.allfordn.com/wp-content/uploads/2022/06/Strings\\_\\_Crack\\_\\_\\_Keygen\\_For\\_Windows\\_Updated\\_2022.pdf](https://www.allfordn.com/wp-content/uploads/2022/06/Strings__Crack___Keygen_For_Windows_Updated_2022.pdf) <http://launchimp.com/odbc-driver-for-netsuite-2-0-2-crack-free-license-key-free-for-windows/>

[https://affiliateschools.com/upload/files/2022/06/3f47ZUxtTHsxidRcXrum\\_08\\_3684016b92f9ff908445425d86820f1a\\_file.pdf](https://affiliateschools.com/upload/files/2022/06/3f47ZUxtTHsxidRcXrum_08_3684016b92f9ff908445425d86820f1a_file.pdf) [https://www.palpodia.com/upload/files/2022/06/E23i88ITJCtHqXBJXmxM\\_08\\_3684016b92f9ff908445425d86820f1a\\_file.pd](https://www.palpodia.com/upload/files/2022/06/E23i88ITJCtHqXBJXmxM_08_3684016b92f9ff908445425d86820f1a_file.pdf) [f](https://www.palpodia.com/upload/files/2022/06/E23i88ITJCtHqXBJXmxM_08_3684016b92f9ff908445425d86820f1a_file.pdf)

<https://budgetparticipatifnivernais.fr/wp-content/uploads/2022/06/yanwee.pdf>

<https://fitenvitaalfriesland.nl/wp-content/uploads/2022/06/sepalavr.pdf>

<https://professionalcookingtips.com/foto-mosaik-edda-standard-crack-with-registration-code-latest-2022/>

[https://www.roiz.media/wp-content/uploads/2022/06/FORTE\\_Home\\_formerly\\_Forte\\_Standard.pdf](https://www.roiz.media/wp-content/uploads/2022/06/FORTE_Home_formerly_Forte_Standard.pdf)

[http://aceite-oliva.online/wp-content/uploads/2022/06/Autopan\\_Modulator\\_\\_Crack\\_\\_Activation\\_Code\\_With\\_Keygen.pdf](http://aceite-oliva.online/wp-content/uploads/2022/06/Autopan_Modulator__Crack__Activation_Code_With_Keygen.pdf)

<https://5e19.com/pretty-reports-crack-activator-free-2022/>

<https://holidayjuice.com/krypter-command-line-crack-3264bit-updated-2022/>

<http://streetbazaaronline.com/?p=58169>

<https://alaquairum.net/original-calendar-crack-win-mac-latest/>

<https://soflodetox.com/wp-content/uploads/2022/06/clanatt.pdf>

<https://aurespectdesoi.be/mx-calendar-0-50-16-crack-3264bit-updated/>

[https://www.caelmjc.com/wp-content/uploads/2022/06/Timetable\\_With\\_Serial\\_Key\\_Free\\_Download\\_3264bit.pdf](https://www.caelmjc.com/wp-content/uploads/2022/06/Timetable_With_Serial_Key_Free_Download_3264bit.pdf)

[https://estalink.fun/upload/files/2022/06/IK1nsZzWII12ntJR2JU9\\_08\\_3684016b92f9ff908445425d86820f1a\\_file.pdf](https://estalink.fun/upload/files/2022/06/IK1nsZzWII12ntJR2JU9_08_3684016b92f9ff908445425d86820f1a_file.pdf)

[https://www.habkorea.net/wp-content/uploads/2022/06/Kanon\\_Crack\\_\\_\\_Full\\_Product\\_Key\\_PCWindows.pdf](https://www.habkorea.net/wp-content/uploads/2022/06/Kanon_Crack___Full_Product_Key_PCWindows.pdf) <http://armina.bio/?p=12015>

<http://tutorialspointexamples.com/gihosoft-video-converter-with-license-code-free>